### AsciiDoc Cheat Sheet by Hugi [\(bvwidt\)](http://www.cheatography.com/bvwidt/) via [cheatography.com/190881/cs/39713/](http://www.cheatography.com/bvwidt/cheat-sheets/asciidoc)

# Cheatography

#### Images

```
.The title
[#img_ myImg]
image: :im age.jp g["my created
image"]
image: :../ pa th/ to/ the /im ‐
age.pn g["I mage's alt text"]
image: :../ pa th/ to/ the /im ‐
age.pn g["I mage's alt text",
500]
```
The title will be rendered below the image. The number at the end (i.e. 500) defines the with of the image (TODO: In px?)

#### External Links

https://www.my-cool-website.ch[] https: //w ww.m y- coo l-w ebs ‐ [ite.ch\[Meine](https://www.my-cool-website.ch) coole Website]

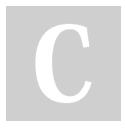

## By Hugi (bvwidt)

[cheatography.com/bvwidt/](http://www.cheatography.com/bvwidt/)

link:# img \_my Img[See image below]

Internal Links

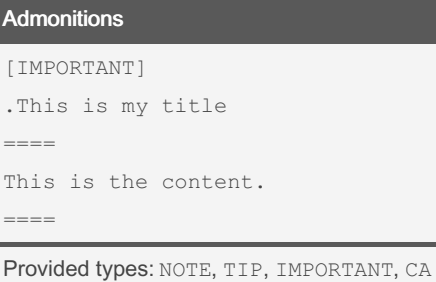

Not published yet. Last updated 28th July, 2023. Page 1 of 1.

UTION and WARNING

Sponsored by CrosswordCheats.com Learn to solve cryptic crosswords! <http://crosswordcheats.com>